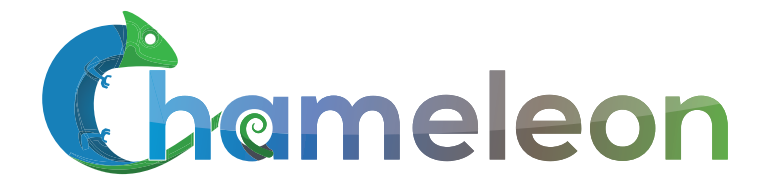

www. chameleoncloud.org

#### Experimenting with AWS Direct Connect using Chameleon, ExoGENI, and Internet2 Cloud Connect

Paul Ruth and Mert Cevik RENCI – UNC Chapel Hill

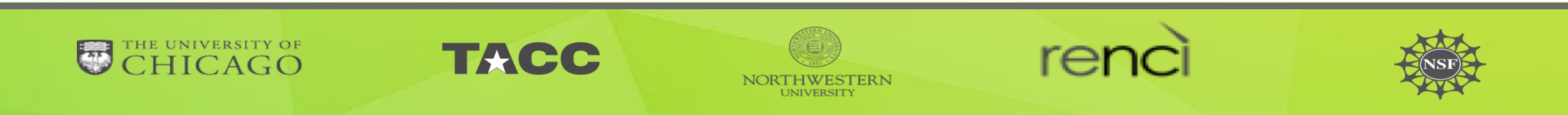

**1**

# Chameleon Infrastructure

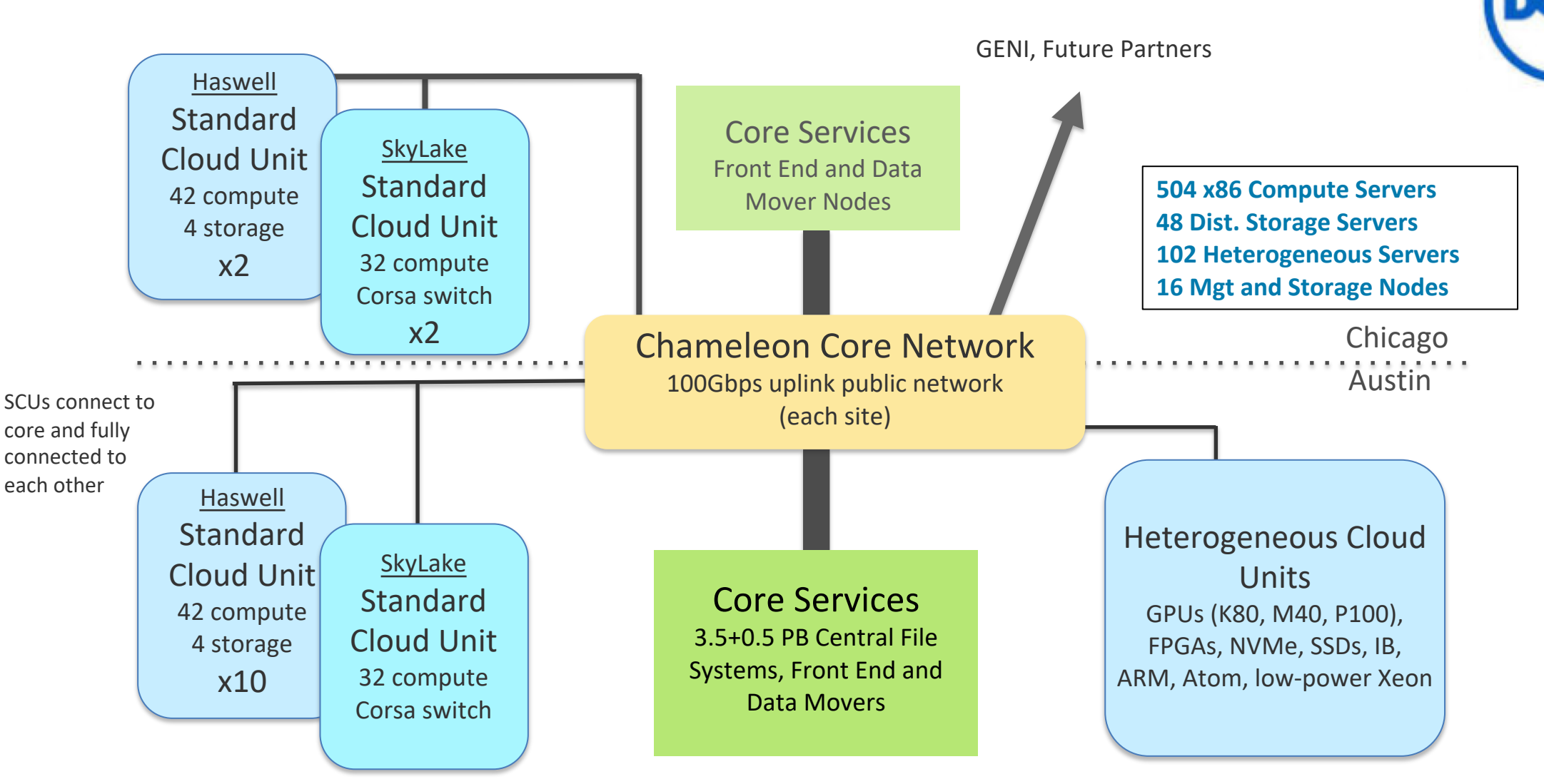

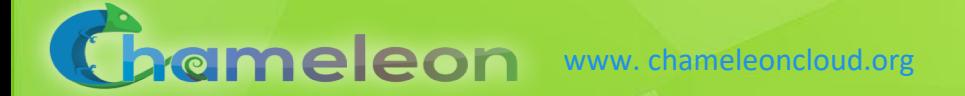

# Chameleon Infrastructure

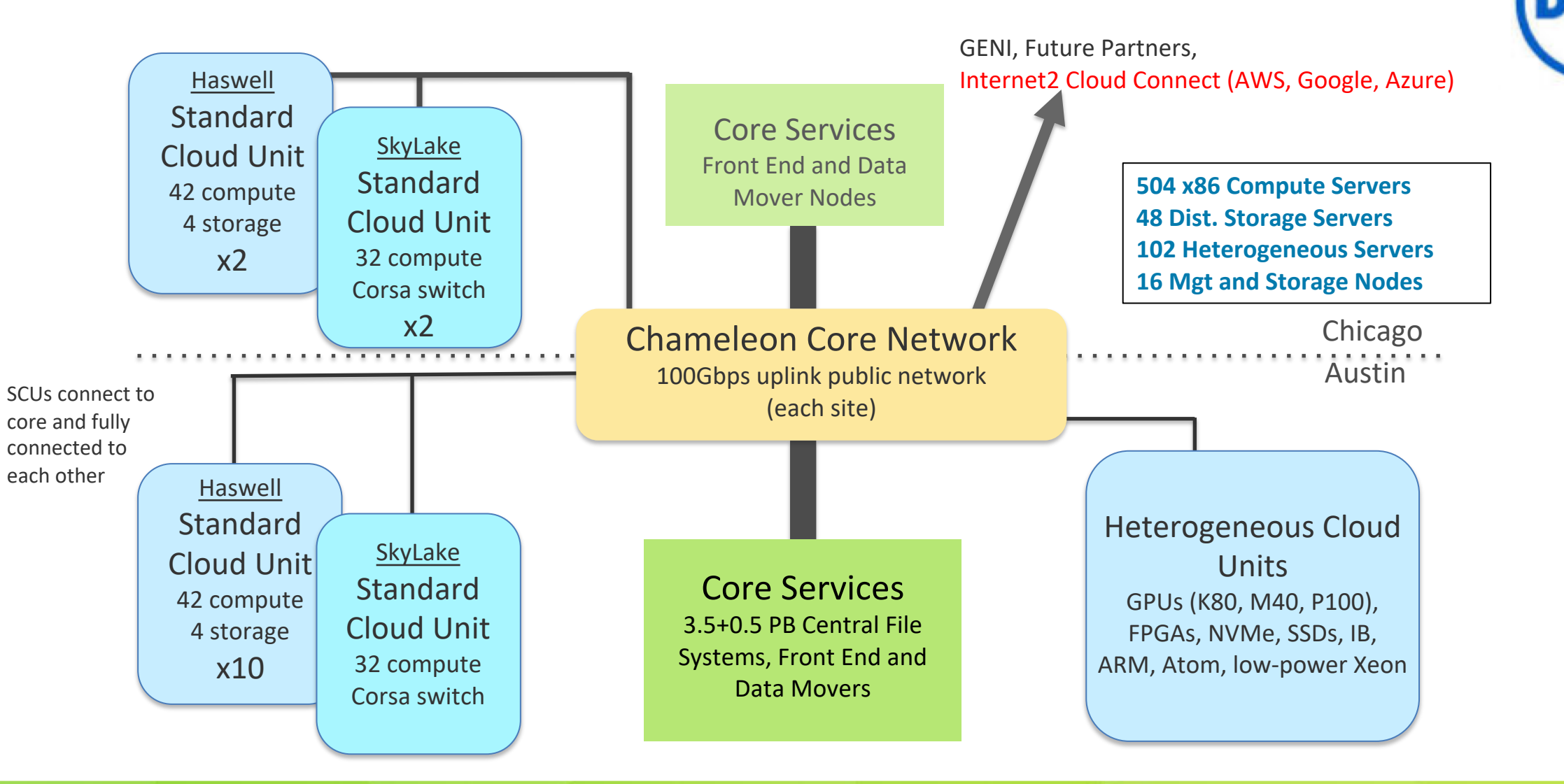

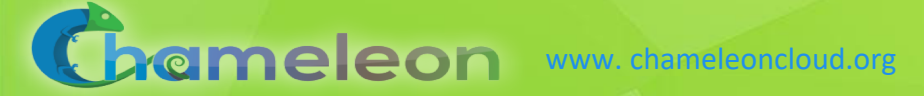

### Direct Public Cloud Connections

#### ► Public cloud services

■ AWS Direct Connect, Microsoft Azure ExpressRoute, Google Dedicated Interconnect

#### ▶ Similar to GENI stitching

- ExoGENI stitchports
- Chameleon direct stitching

#### ► Challenges

- § Requires BGP (layer3) vs. pure layer2
- Cost of physical connection
- Difficult configuration (BGP, regional/campus VLANs).

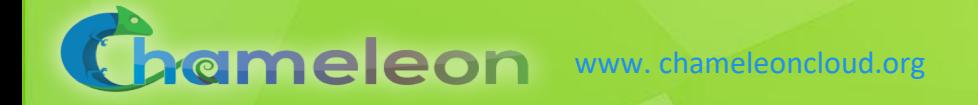

## AWS Direct Connect

#### ► Cloud

- § VPC
- EC2 Instance
- Virtual Private Gateway
- ► Direct Connect Location
	- § Physical layer2 meeting point
- ► Customer Network
	- BGP Router

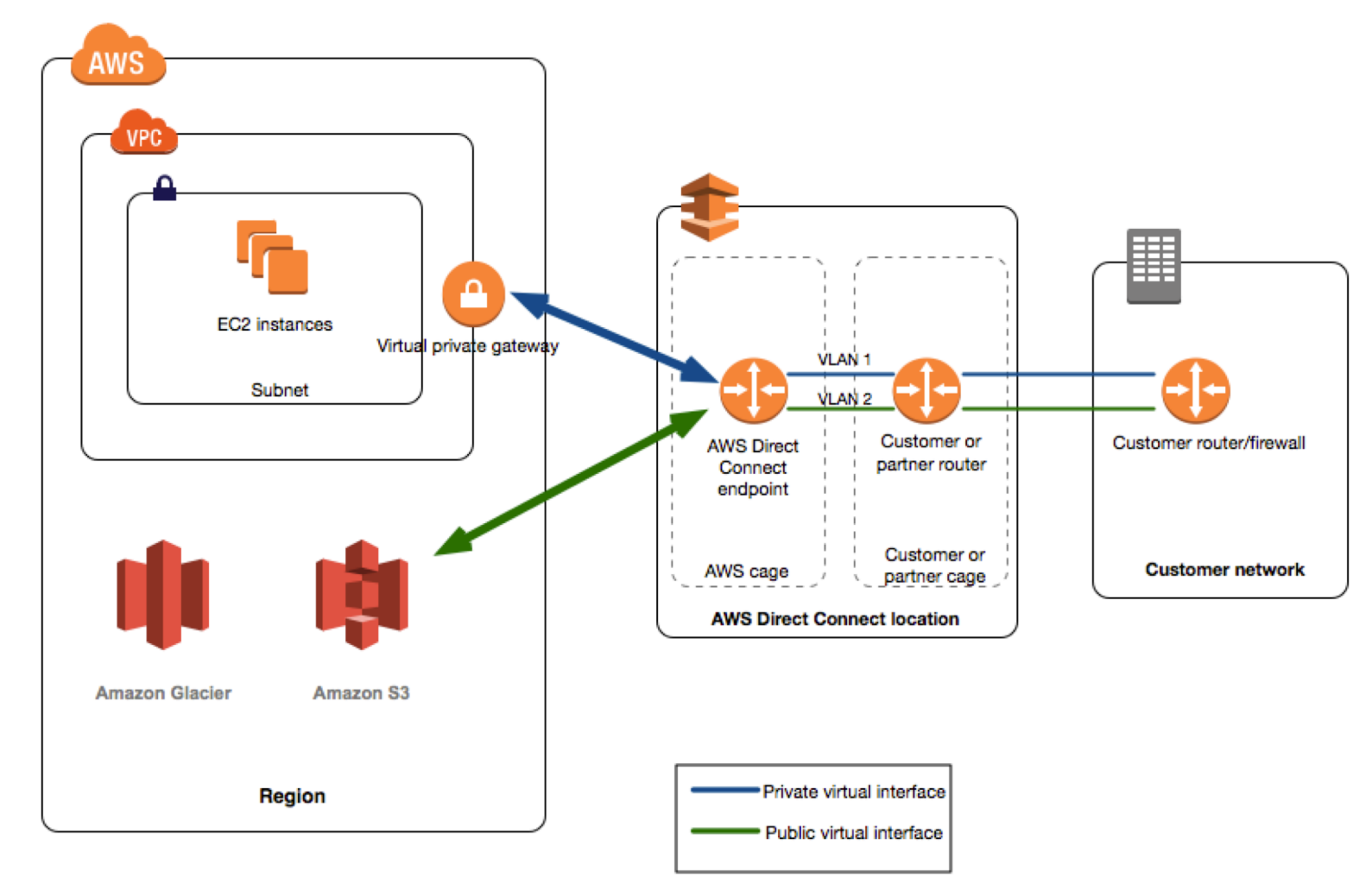

### Internet2 Cloud Connect

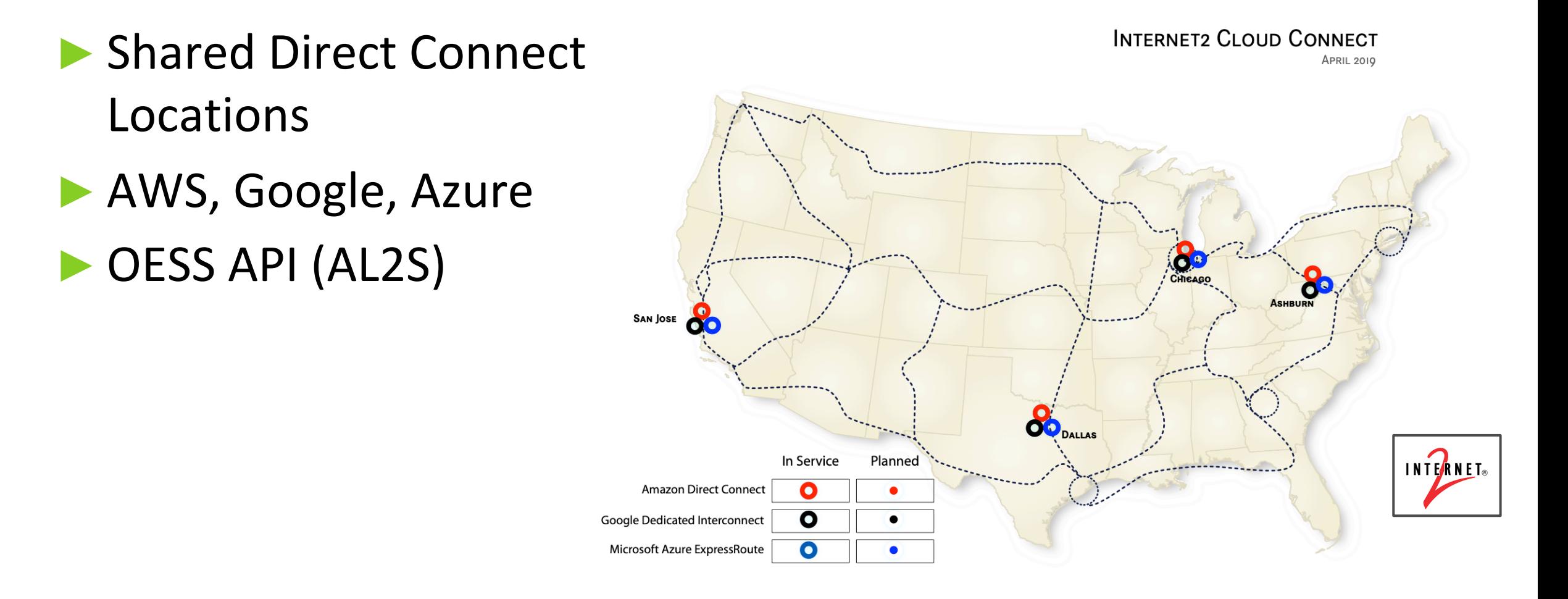

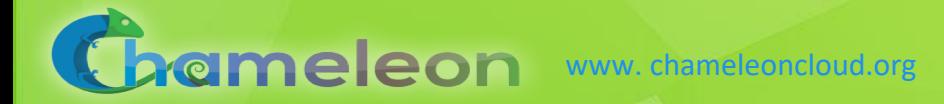

### ExoGENI

- ► Layer2 stitching between cloud sites
- ► Stitchports
	- § Campus infrastructure
	- Chameleon
	- Cloud Connect (New!)

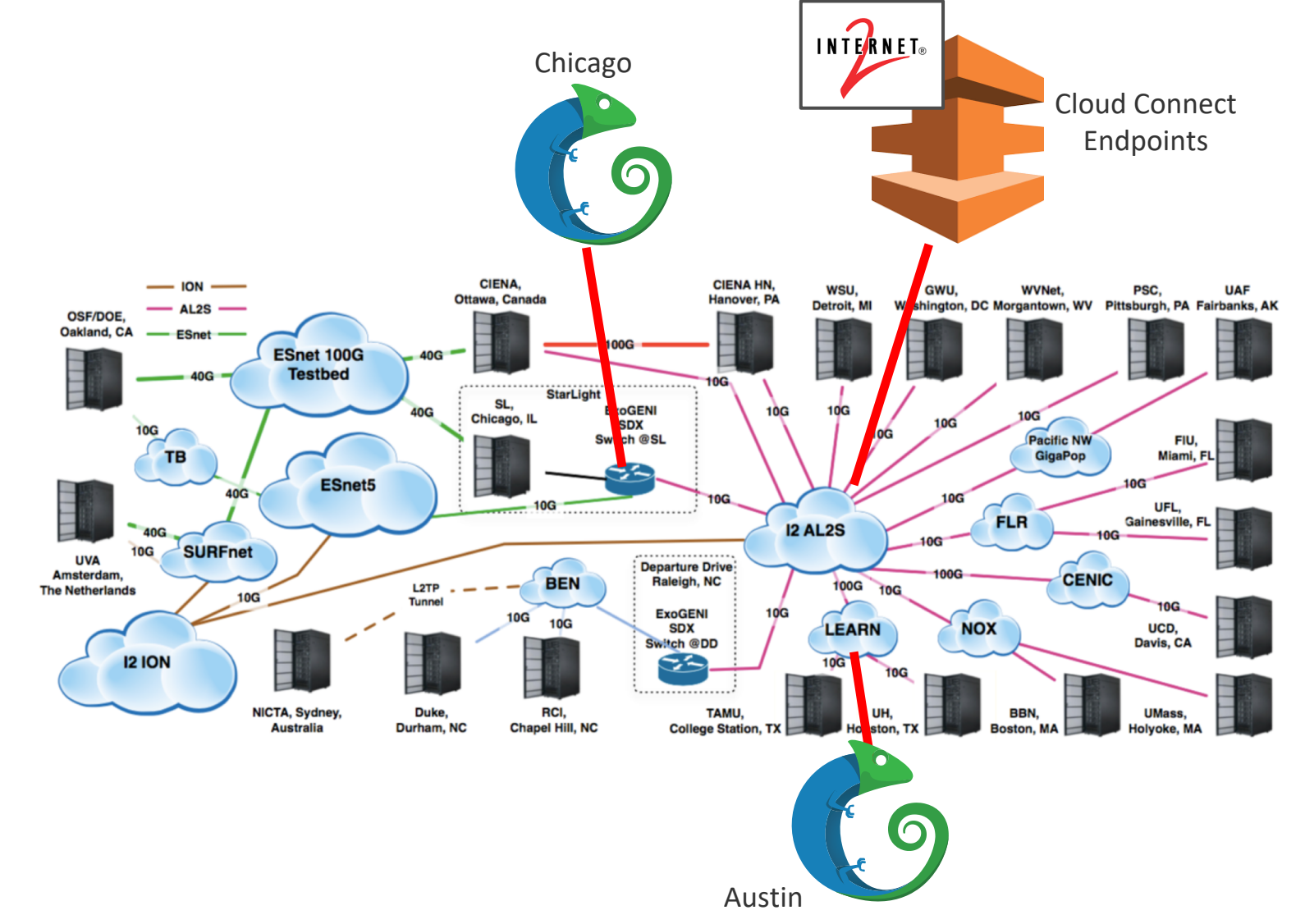

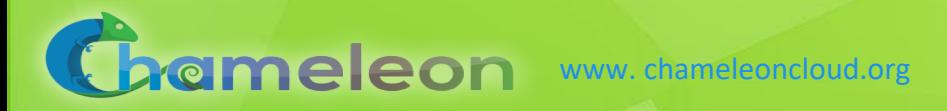

### Targeted Infrastructure

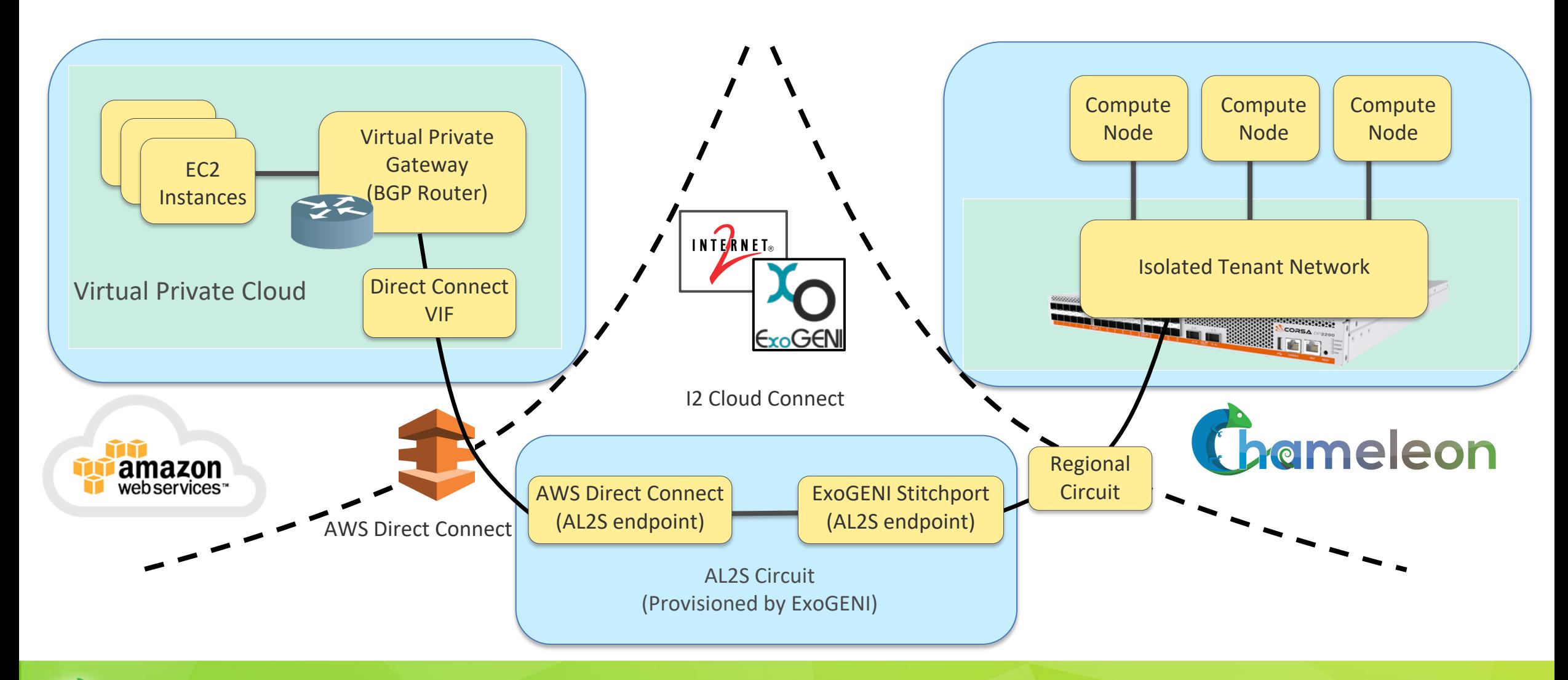

Grameleon www. chameleoncloud.org

# Targeted Infrastructure

Problem: We need a BGP router!

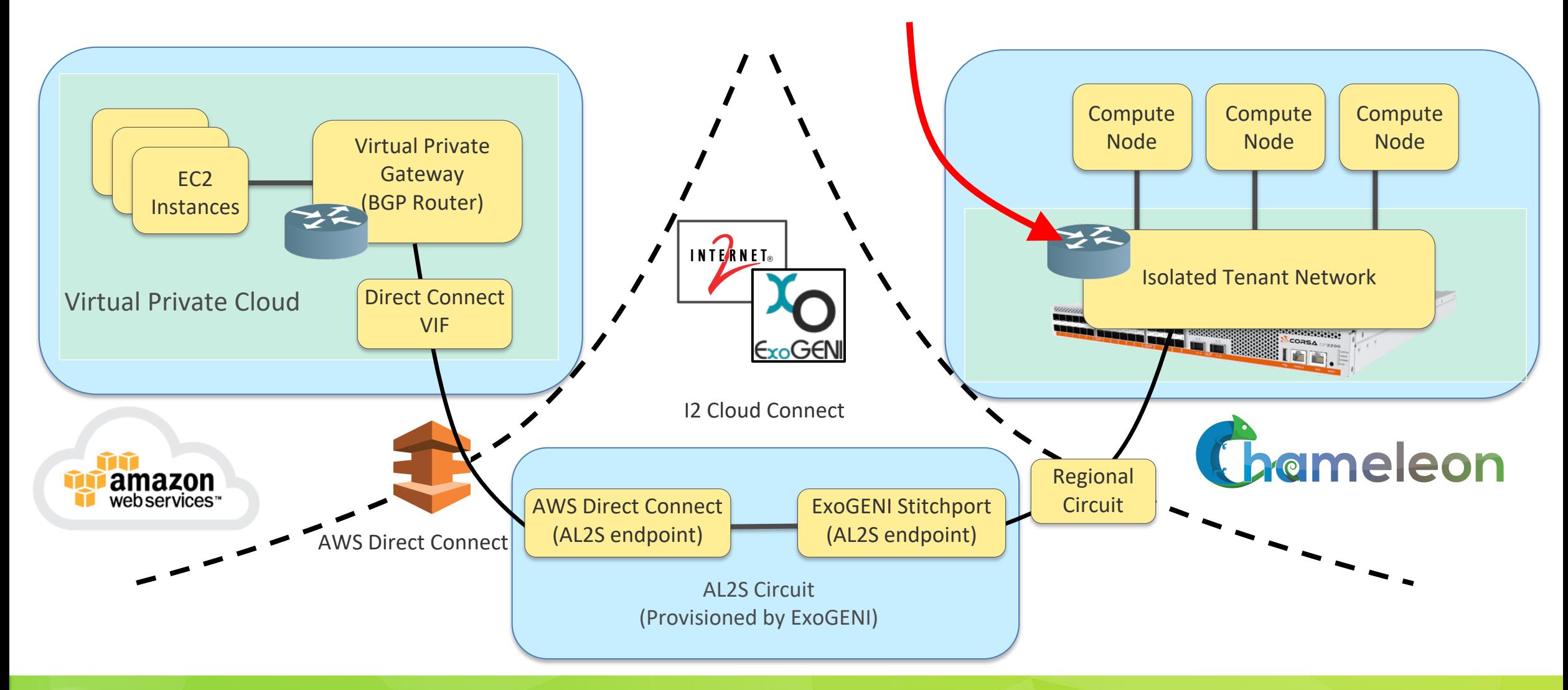

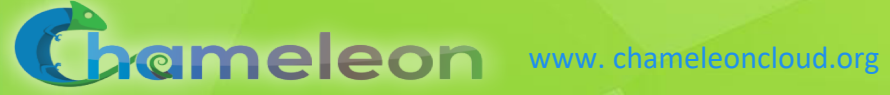

# Option 1: Software BGP Router

#### ► Quagga

- § Hosted in compute node
- Routes between external circuit and internal nodes
- ► Pros/cons
	- Simple to setup
	- § Limited performance

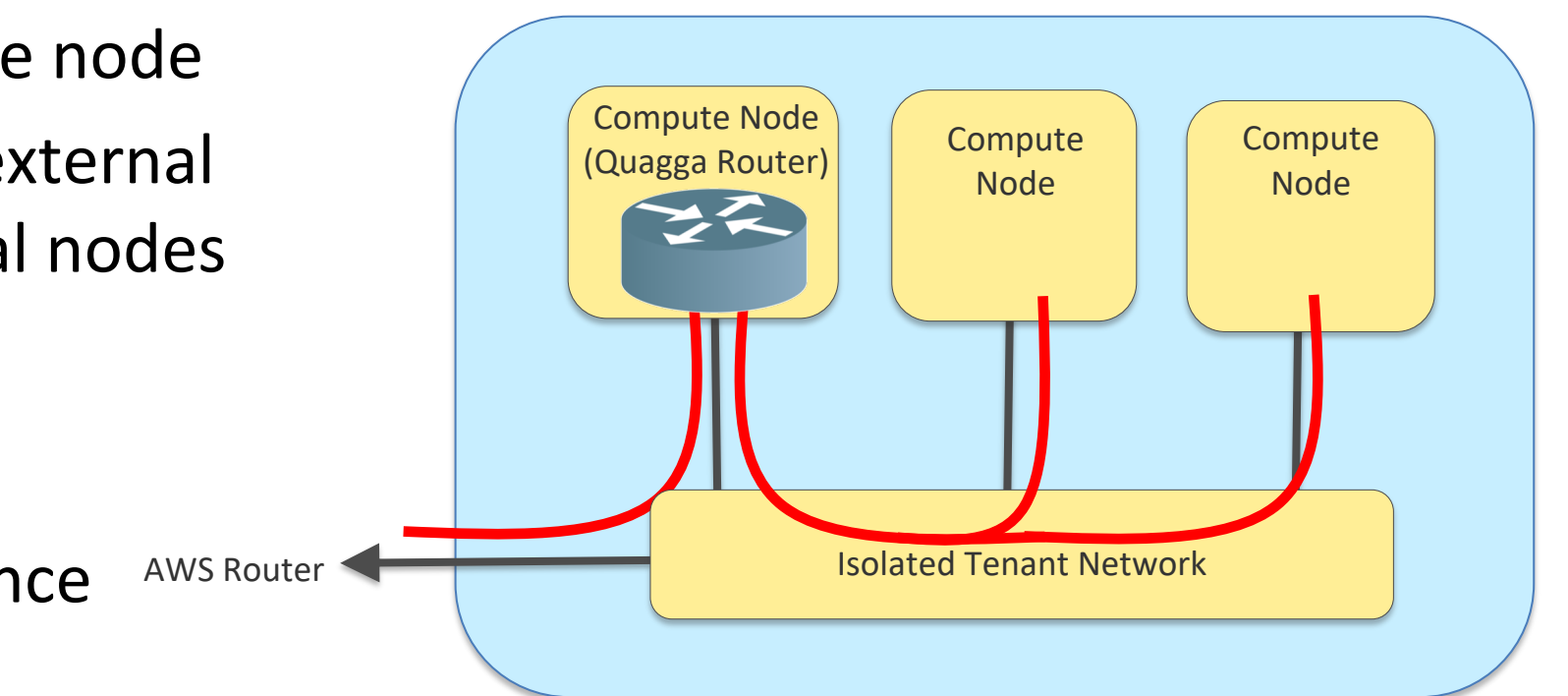

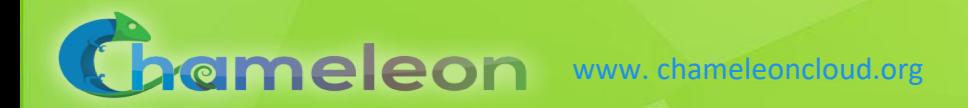

# Option 2: Hardware BGP Router (SDN)

#### ► Corsa SDN

- Corsa Routing Adapter (CRA)
- § Configured with Quagga
- ► Benefits
	- **Full hardware dataplane**

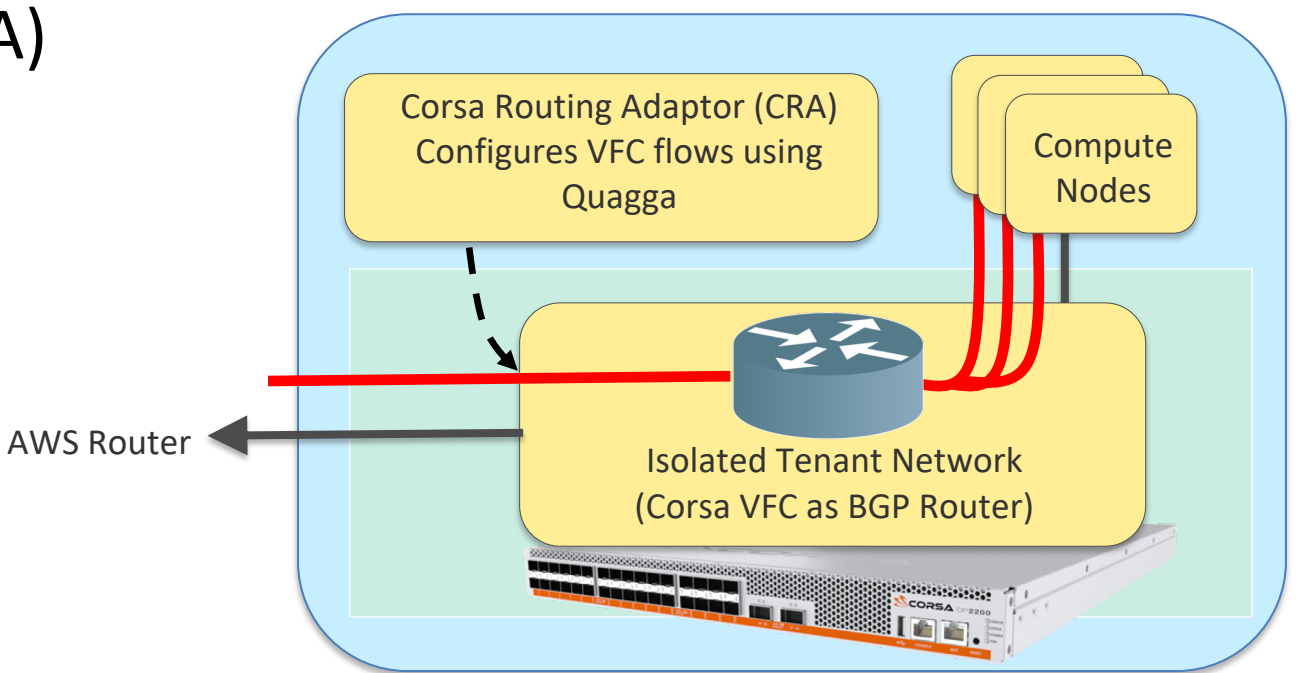

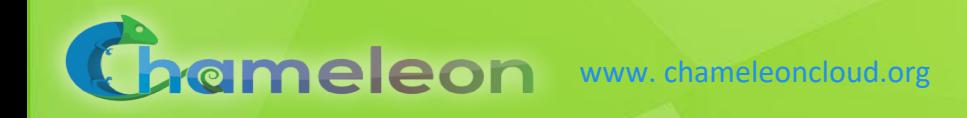

#### Experiment Infrastructure: End-to-end Hardware Path

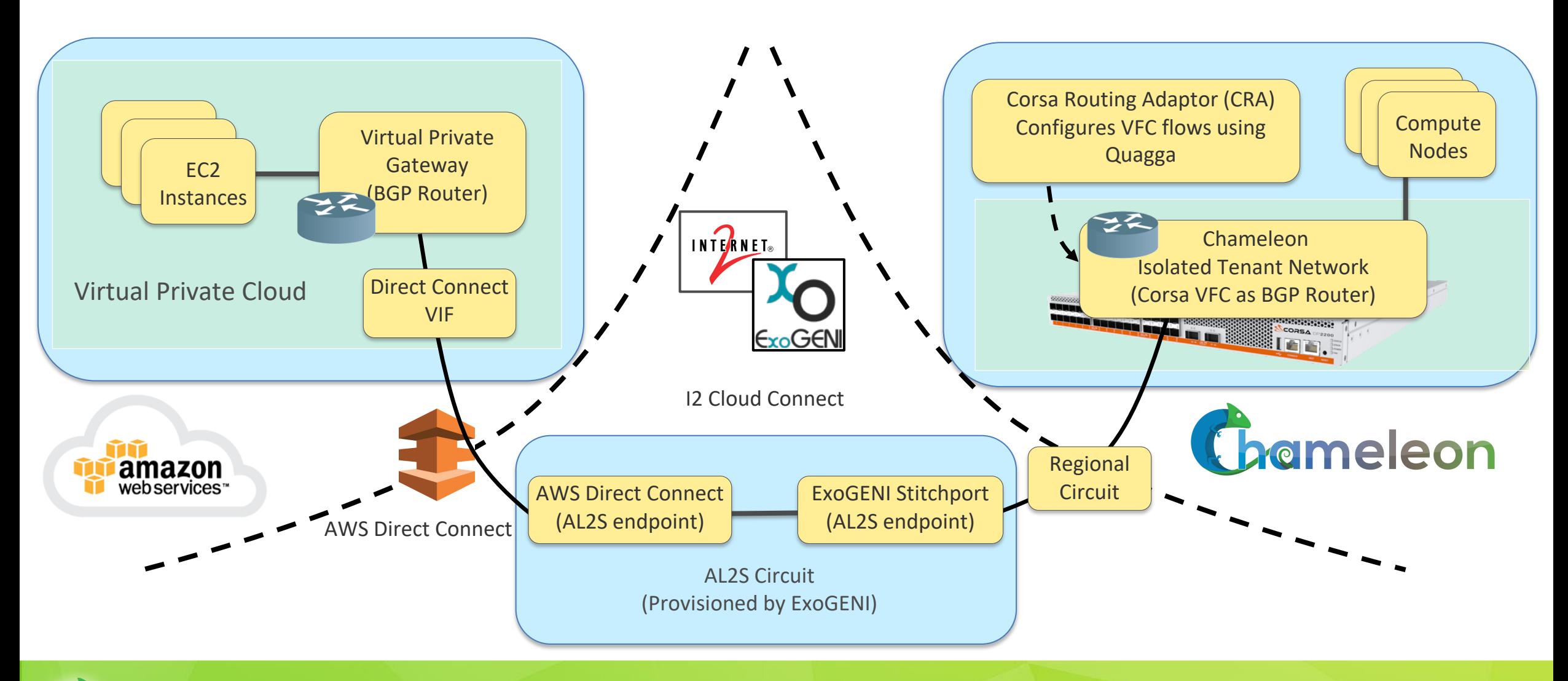

Grameleon www. chameleoncloud.org

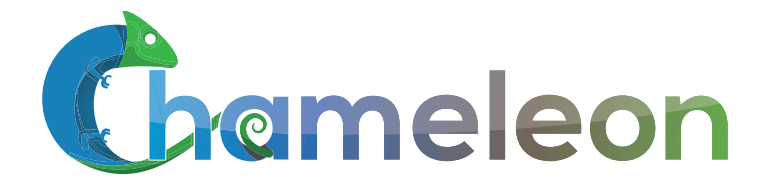

www. chameleoncloud.org

# *Thank You*

# [www.chameleoncloud.org](http://www.chameleoncloud.org/)

# pruth@renci.org

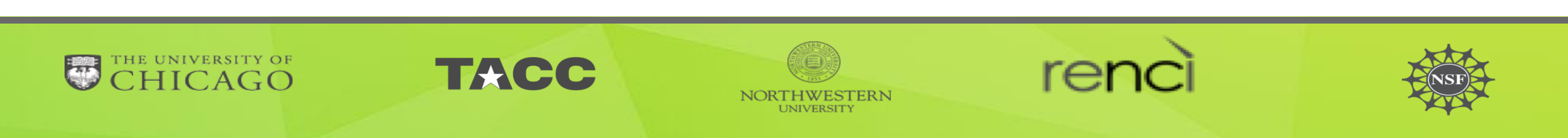

**13**